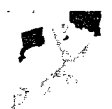

## **ROY-G-BIV Weekly Status Report**

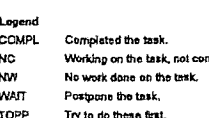

notote. TOPP Try to do these first Goals : W Actual Hrs. Catagory Est Hrs. Descriptiv ROY-G-BIV 1.) Marketing<br>\* Create simple Access Database for Contacts. **WAIT**  $\mathbf{o}$ \* Collect names of companies. **WAIT**  $\pmb{\mathfrak{o}}$ \* Get status on AdvTech contract at TOPP  $\mathbf{I}$ 2.) Accounting \* February Time Log.<br>\* Start account at Merril Lynch w/ Greg. TOPP  $\overline{1}$ **WAIT**  $\circ$ \* Expense Reports **WAIT**  $\mathbf{o}$  $-$ February **WAIT** ~ January<br>~ December  $\circ$ **WAIT**  $\mathbf{o}$ **WAIT**  $\mathbf{0}$  $\sim$  November - October **WAIT**  $\mathbf 0$ **WAIT**  $\ddot{\mathbf{o}}$ ~ September **WAIT**  $\begin{smallmatrix}0\0\0\end{smallmatrix}$ ~ August WAIT - July **WAIT**  $\ddot{\mathbf{o}}$ \* Complete questionare for Randy. 3.) Operations Satus w/ Nils.  $\frac{2}{1}$ COMPL \* Week Goals.  $\mathbf{1}$  $\overline{A}$ \* TRAVEL: return from Seattie, XMC 1.) Strategy<br>\* Compile Ideas. **WAIT**  $\mathbf 0$ \* Complete Strategy Document. **WAIT**  $\ddot{\mathbf{0}}$ \* Complete Buget Estimate. **WAIT**  $_{\rm 0}^{\rm o}$ **WAIT** \* Revamp TimeLine. 2.) Spac Revision. **WAIT**  $\mathbf{o}$ Complete Design; Automation reference, **WAIT**  $\overline{0}$ \* Complete Design: C++ reference. 2.) Patent TOPP  $\overline{2}$ \* Discuss patent issues with Mike. **TEMPLATES** 1.) Local Server Reshape IPS project to LS project. 24 "Test new LS project.<br>"Test new LS project to a template. **WAIT**  $_{\rm o}^{\rm o}$ **WAIT** 2.) InProc Server 8 Revise IPS template to reflect LS changes. \* Test IPS projects. **WAIT**  $\circ$ totals 43  $\overline{1}$  $\frac{1}{42}$ balance **SHOWALL** Pogress The Child Sta Calagory Pet Compl Descriptio Status ROY-G-BIV 1.) Marketing Create simple Access Database for Contacts. **WAIT** 0.00% 0.00% Collect names of companies. **WAIT** NC 0.00% \* Get status on AdvTech contract at 2.) Accounting<br>\* February Time Log.  $NW$ 0.00% WAIT 0.00% \* Start account at Merril Lynch w/ Greg. \* Expense Reports .<br>- February **WAIT** 0.00% **WAIT** 0.00%  $\sim$  January **WAIT**  $-$  Decembe  $0,00%$ - November **WAIT WAIT** 0.00%  $-$  October  $~\sim$  September **WAIT** 0.00%  $0.00%$ **WAIT** - August **WAIT** 0.00%  $-$  July \* Complete questionare for Randy. **NW** 0.00% 3.) Operations **COMPL** 100.00% \* Satus w/ Nils. **EXHIBIT** PENGAD 800-631-6989 **ABB v ROY-G-BIV** 

Page 1

CONFIDENTIAL OUTSIDE COUNSEL EYES ONLY

**TRIAL IPR2013-00062 TRIAL IPR2013-00282 ABB - EXHIBIT 1116** 

鬃

RGB00057622

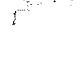

 $|\psi^j\rangle$ 

COMPL | 100.00% | 1 \* Week Goats,

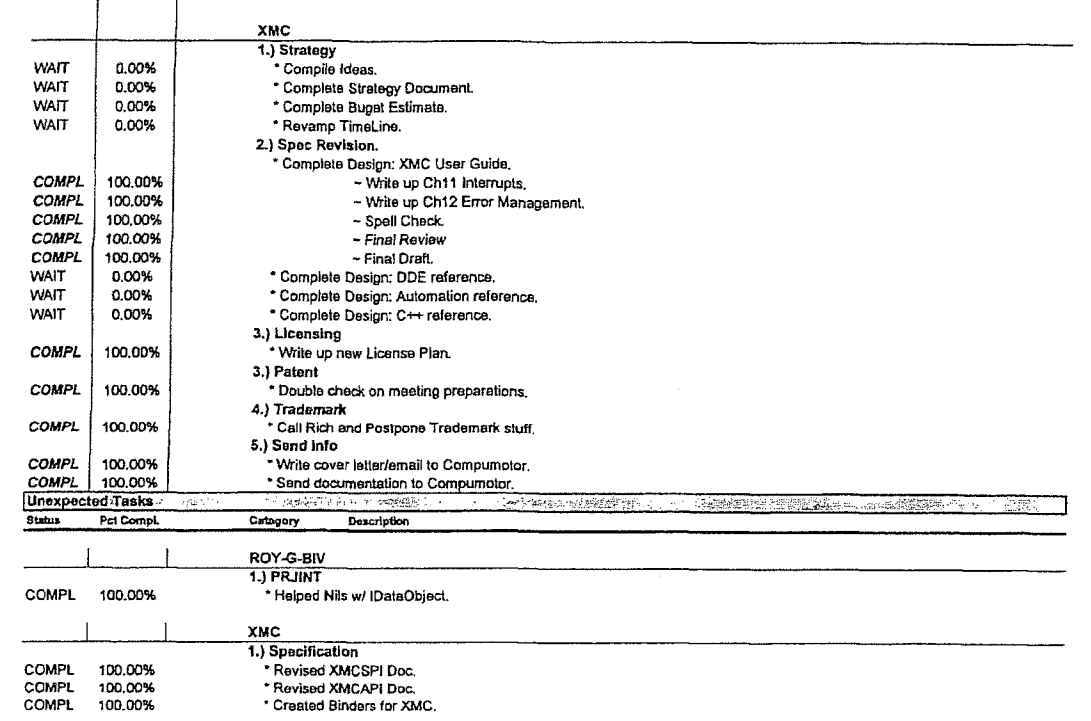

Page 2

CONFIDENTIAL OUTSIDE COUNSEL EYES ONLY

TK ET

A

D

A

 $\mathbf{O}$ 

L

RGB00057623

R M Find authenticated court documents without watermarks at **docketalarm.com**.